## Cheatography

## atom.io project/file management Keyboard Shortcuts by [ovetaxa](http://www.cheatography.com/ovetaxa/) via [cheatography.com/31673/cs/9656/](http://www.cheatography.com/ovetaxa/cheat-sheets/atom-io-project-file-management)

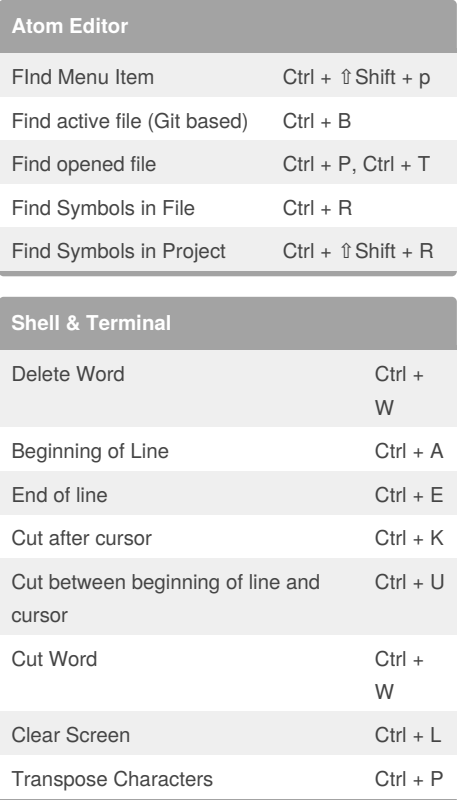

By **ovetaxa**

[cheatography.com/ovetaxa/](http://www.cheatography.com/ovetaxa/)

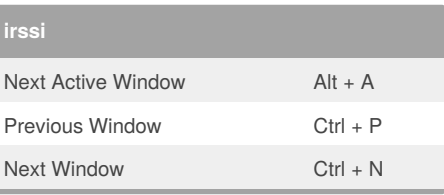

Not published yet. Last updated 28th October, 2016. Page 1 of 1.

Sponsored by **Readability-Score.com**

Measure your website readability! <https://readability-score.com>